**\_\_\_\_\_\_\_\_\_\_\_\_\_\_\_\_\_\_\_\_\_\_\_\_\_\_\_\_\_\_\_\_\_\_\_\_\_\_\_\_\_\_\_\_\_\_\_\_\_\_\_\_\_\_\_\_\_\_\_\_\_\_\_\_\_\_\_\_\_**

# **Переход времени из прошлого в будущее**

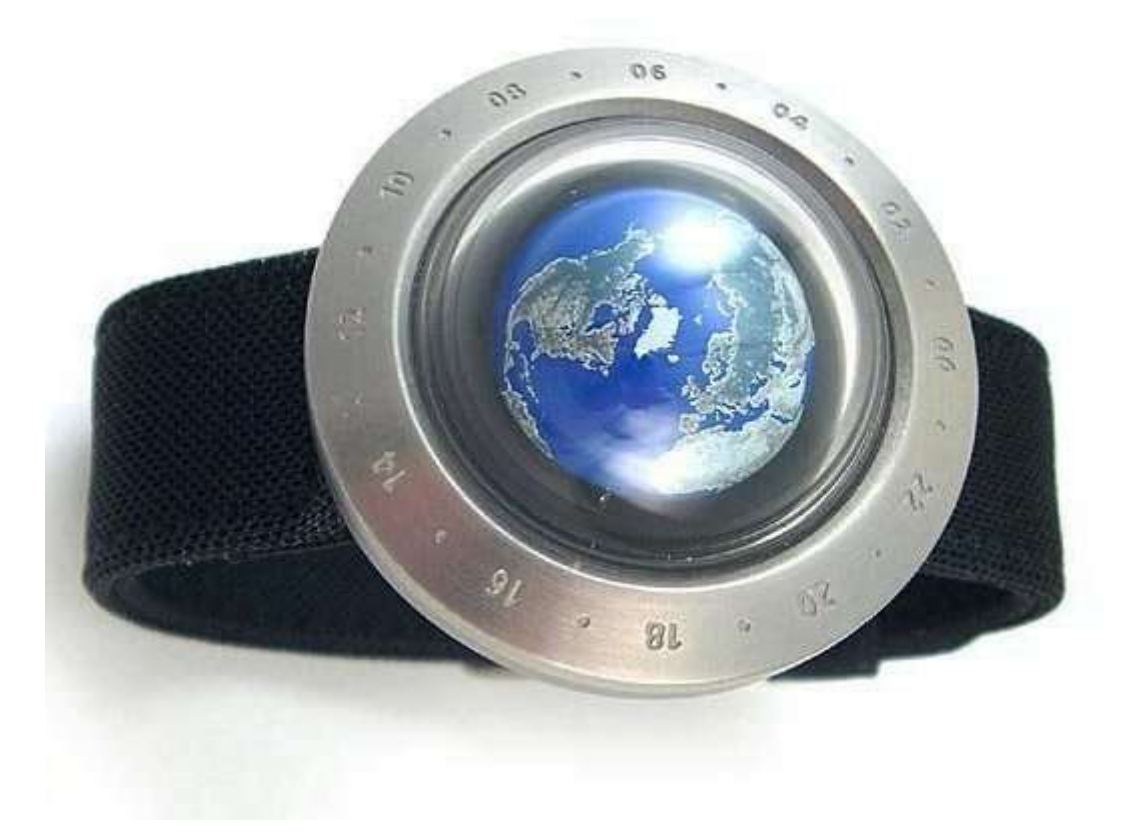

 Автор: Майоров Тимофей, 3 класс. Руководитель проекта: учитель начальной школы Е.В.Ципилёва

 $\frac{1}{\sqrt{2\pi}}$  , which is the set of the set of the set of the set of the set of the set of the set of the set of the set of the set of the set of the set of the set of the set of the set of the set of the set of the set

# **Оглавление**

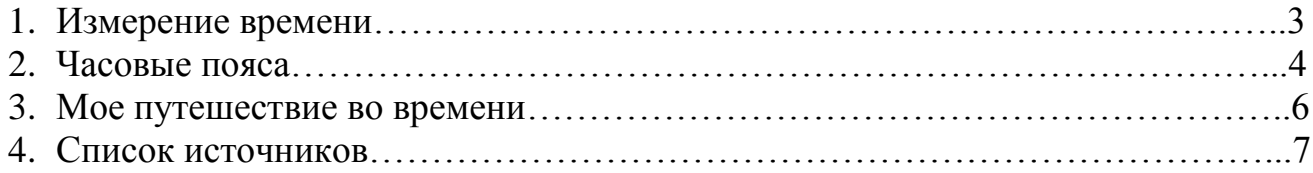

### **Измерение времени**

Ответить на вопрос «что такое время» нелегко. В самом общем виде можно сказать, что время - это непрерывная череда сменяющих друг друга явлений. Главное свойство времени состоит в том, что оно длится, течет безостановочно. Пространство можно оградить, но время остановить невозможно.

Еще в глубокой древности люди заметили, что день всегда сменяется ночью, а времена года проходят строгой чередой: за зимой наступает весна, за весной лето, за летом осень. В поисках разгадки этих явлений человек обратил внимание на небесные светила — Солнце, Луну, звезды — и на неукоснительную периодичность их перемещения по небосводу. Это были первые наблюдения; которые предшествовали зарождению одной из самых древних наук — астрономии.

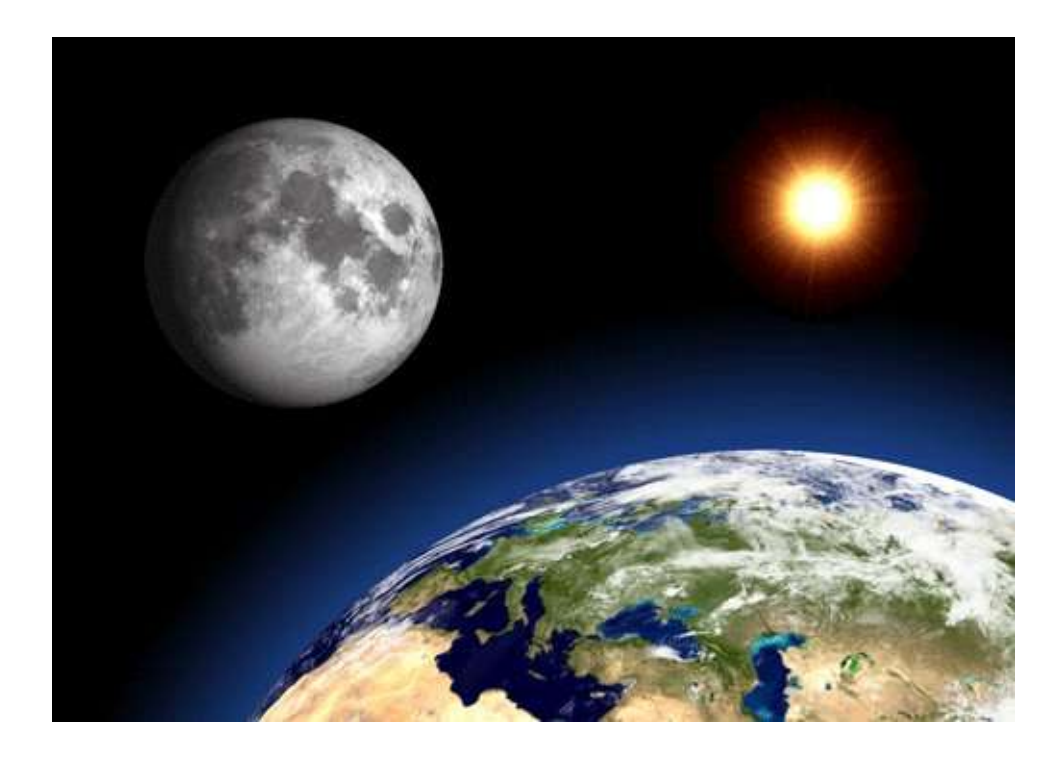

Земля, вращаясь «вокруг своей оси, последовательно поворачивает к Солнцу разные части своей поверхности. Поэтому день наступает, или, как говорят, солнце восходит, не во всех местах земного шара одновременно.

Сутки разделены на 24 часа, каждый час - на 60 минут. Тысячи лет назад люди заметили, что многое в природе повторяется: Солнце встает на востоке и заходит на западе, лето сменяет зиму и наоборот. Именно тогда возникли первые единицы времени - день, месяц и год.

С помощью простейших астрономических приборов было установлено, что в году около 360 дней, и приблизительно за 30 дней силуэт Луны проходит цикл от одного полнолуния к следующему. Поэтому халдейские мудрецы сутки разбили на 12 ночных и 12 дневных часов, окружность - на 360 градусов. Каждый час и каждый градус были разделены на 60 минут, а каждая минута - на 60 секунд. Однако последующие более точные измерения безнадежно испортили это совершенство. Оказалось, что Земля делает полный оборот вокруг Солнца за 365 суток 5 часов 48 минут и 46 секунд. Луне же, чтобы обойти Землю, требуется от 29,25 до 29,85 суток.

Наш календарь и наше время подстроены под Солнце и Луну, однако эти светила не годятся для точного измерения времени: Земля и Луна неравномерно движутся по своим орбитам, скорость вращения Земли, кроме того, постепенно уменьшается под действием приливов. И уж тем более неудобно измерять по светилам короткие промежутки времени – минуты и секунды.

Календарь – перечень дней года, разбитый на недели и месяцы. В более общем смысле понятие «календарь» означает всю систему исчисления времени. Календарь удобен, чтобы вести счѐт времени – годам, месяцам, неделям, дням.

#### **Часовые пояса**

На разных меридианах в один и тот же момент бывает разное время суток. Например, если на нулевом меридиане полдень, то в это же время на 180-м полночь. Сутки начинаются одновременно на всем меридиане, каждый меридиан имеет свое местное время, оно зависит от долготы, чем восточнее находится меридиан, тем раньше на нем начинаются сутки. Линией перемены дат в мире принято считать 180 й меридиан. От него на запад ведется счет каждым новым суткам на Земле.

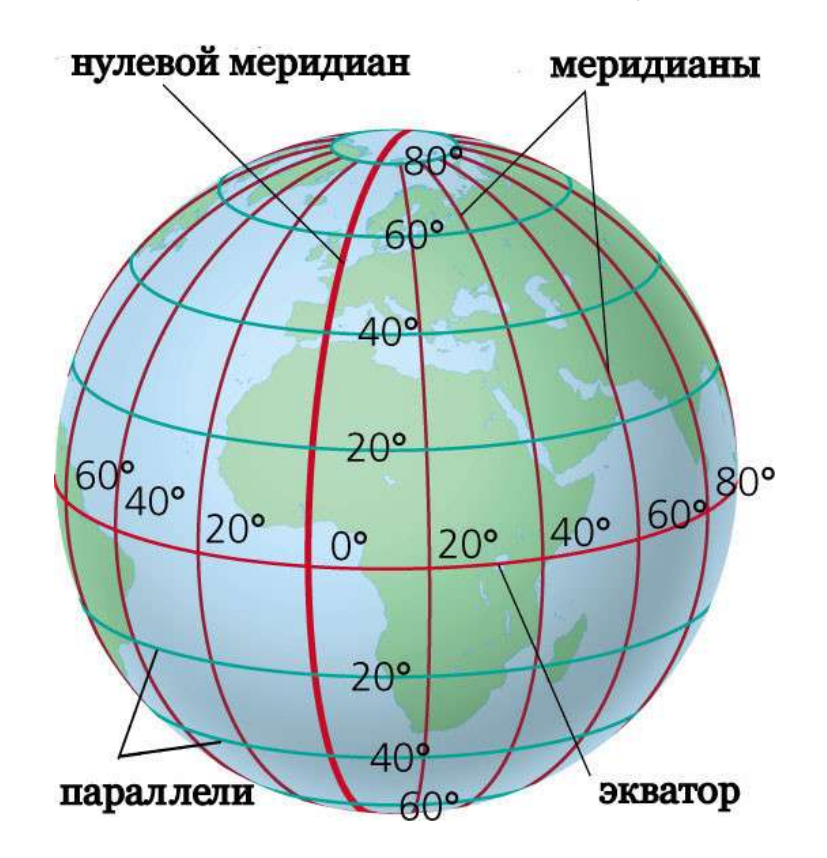

Поэтому первыми в нашей стране и в мире встречают Новый год и каждый новый день жители Чукотки, затем Камчатки и т.д. на запад.

Итак, определение местного времени: вращаясь, Земля описывает окружность в 360 градусов за 24 часа, т.е. Земля поворачивается за каждый час на 15 град. (360:24), если расстояние между меридианами равно 1 градусу, то разница во времени между ними составит 4 минуты (60 мин.:15 град.).

Определить местное время во Владивостоке, если в Санкт-Петербурге полдень (Владивосток накодится восточнее, поэтому сутки там начинаются раньше (12 ч + 6) ч 48 мин = 18 ч 48 мин). Следовательно, местное время Владивостока 18 ч 48 мин, если в Санкт-Петербурге полдень.

В практической жизни обычно не пользуются местным временем из-за значительных различий во времени даже между соседними пунктами. Поэтому во всем мире еще в 19 веке введено поясное время.

Границы часовых поясов – ломаные линии.

Для удобства отсчѐта текущего времени вся территория земного шара разделена на 24 часовых пояса. В пределах каждого такого пояса устанавливается своѐ единое поясное время. Ширина часового пояса - 15° по долготе.

Исходным (первым) поясом считается тот, через середину которого проходит нулевой (гринвичский) меридиан. Реально на суше границы часовых поясов идут не по меридианам, а по близким к ним государственным границам различных стран.

Разница между номерами часовых поясов соответствует разнице во времени между этими поясами.

С 1 сентября 2011 года в России устанавливается 9 часовых зон, пришедших на смену часовым поясам, с одинаковым временем в пределах каждой часовой зоны. Самыми дальними зонами от столицы - плюс восемь часов к московскому времени станут Камчатка, Магадан и Сахалин.

# Изменения в исчислении времени в России

В результате реформ 2010-2011 гг. упразднен сезонный перевод часов и сокращенно количество часовых поясов (зон)

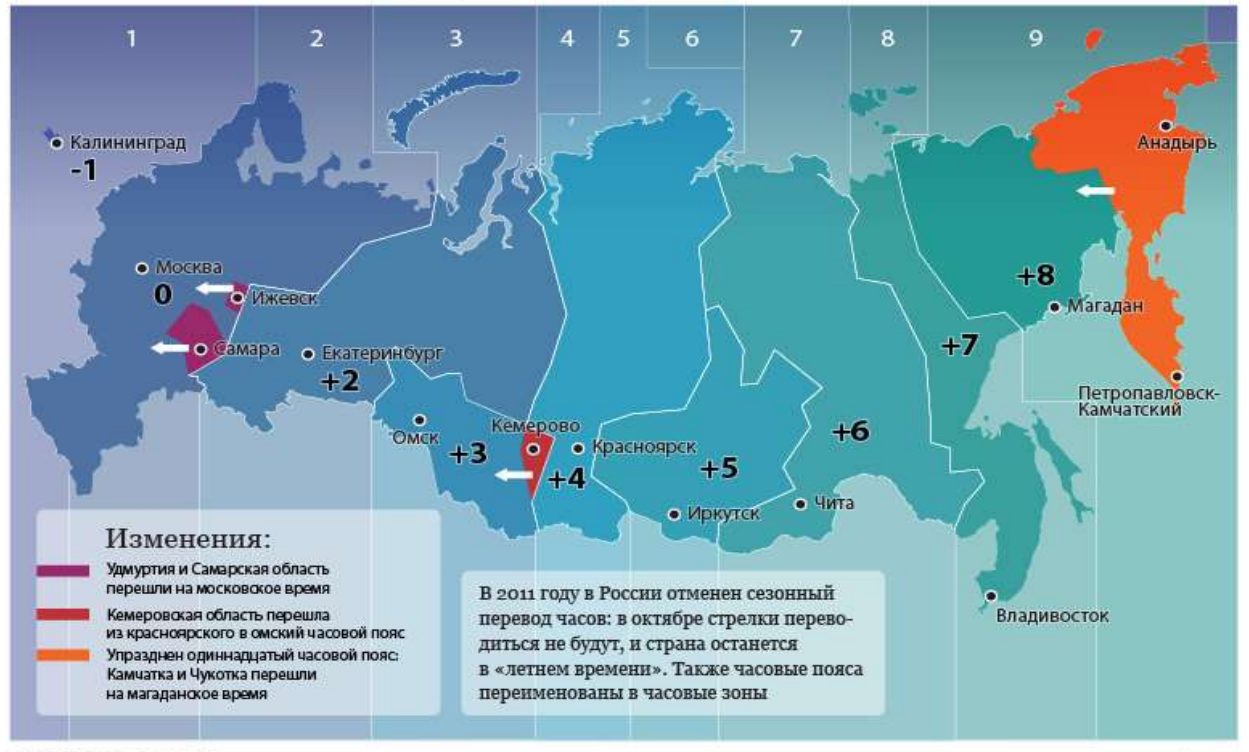

**РИАНОВОСТИ © 2010** 

- **1-я часовая зона** [Калининградское время](http://ru.wikipedia.org/wiki/%D0%9A%D0%B0%D0%BB%D0%B8%D0%BD%D0%B8%D0%BD%D0%B3%D1%80%D0%B0%D0%B4%D1%81%D0%BA%D0%BE%D0%B5_%D0%B2%D1%80%D0%B5%D0%BC%D1%8F) [MSK–1](http://ru.wikipedia.org/wiki/%D0%9A%D0%B0%D0%BB%D0%B8%D0%BD%D0%B8%D0%BD%D0%B3%D1%80%D0%B0%D0%B4%D1%81%D0%BA%D0%BE%D0%B5_%D0%B2%D1%80%D0%B5%D0%BC%D1%8F) [\(UTC+3\)](http://ru.wikipedia.org/wiki/UTC%2B3)
- **2-я часовая зона** [Московское время](http://ru.wikipedia.org/wiki/%D0%9C%D0%BE%D1%81%D0%BA%D0%BE%D0%B2%D1%81%D0%BA%D0%BE%D0%B5_%D0%B2%D1%80%D0%B5%D0%BC%D1%8F) [MSK](http://ru.wikipedia.org/wiki/%D0%9C%D0%BE%D1%81%D0%BA%D0%BE%D0%B2%D1%81%D0%BA%D0%BE%D0%B5_%D0%B2%D1%80%D0%B5%D0%BC%D1%8F) [\(UTC+4\)](http://ru.wikipedia.org/wiki/UTC%2B4)
- **3-я часовая зона** [Екатеринбургское время](http://ru.wikipedia.org/wiki/%D0%95%D0%BA%D0%B0%D1%82%D0%B5%D1%80%D0%B8%D0%BD%D0%B1%D1%83%D1%80%D0%B3%D1%81%D0%BA%D0%BE%D0%B5_%D0%B2%D1%80%D0%B5%D0%BC%D1%8F) [MSK+2](http://ru.wikipedia.org/wiki/%D0%95%D0%BA%D0%B0%D1%82%D0%B5%D1%80%D0%B8%D0%BD%D0%B1%D1%83%D1%80%D0%B3%D1%81%D0%BA%D0%BE%D0%B5_%D0%B2%D1%80%D0%B5%D0%BC%D1%8F) [\(UTC+6\)](http://ru.wikipedia.org/wiki/UTC%2B6)
- **4-я часовая зона** [Омское время](http://ru.wikipedia.org/wiki/%D0%9E%D0%BC%D1%81%D0%BA%D0%BE%D0%B5_%D0%B2%D1%80%D0%B5%D0%BC%D1%8F) [MSK+3](http://ru.wikipedia.org/wiki/%D0%9E%D0%BC%D1%81%D0%BA%D0%BE%D0%B5_%D0%B2%D1%80%D0%B5%D0%BC%D1%8F) [\(UTC+7\)](http://ru.wikipedia.org/wiki/UTC%2B7)
- **5-я часовая зона**[Красноярское времяMSK+4](http://ru.wikipedia.org/wiki/%D0%9A%D1%80%D0%B0%D1%81%D0%BD%D0%BE%D1%8F%D1%80%D1%81%D0%BA%D0%BE%D0%B5_%D0%B2%D1%80%D0%B5%D0%BC%D1%8F) [\(UTC+8\)](http://ru.wikipedia.org/wiki/UTC%2B8)
- **6-я часовая зона** [Иркутское время](http://ru.wikipedia.org/wiki/%D0%98%D1%80%D0%BA%D1%83%D1%82%D1%81%D0%BA%D0%BE%D0%B5_%D0%B2%D1%80%D0%B5%D0%BC%D1%8F) [MSK+5](http://ru.wikipedia.org/wiki/%D0%98%D1%80%D0%BA%D1%83%D1%82%D1%81%D0%BA%D0%BE%D0%B5_%D0%B2%D1%80%D0%B5%D0%BC%D1%8F) [\(UTC+9\)](http://ru.wikipedia.org/wiki/UTC%2B9)  $\bullet$
- **7-я часовая зона** [Якутское время](http://ru.wikipedia.org/wiki/%D0%AF%D0%BA%D1%83%D1%82%D1%81%D0%BA%D0%BE%D0%B5_%D0%B2%D1%80%D0%B5%D0%BC%D1%8F) [MSK+6](http://ru.wikipedia.org/wiki/%D0%AF%D0%BA%D1%83%D1%82%D1%81%D0%BA%D0%BE%D0%B5_%D0%B2%D1%80%D0%B5%D0%BC%D1%8F) [\(UTC+10\)](http://ru.wikipedia.org/wiki/UTC%2B10)
- **8-я часовая зона** [Владивостокское время](http://ru.wikipedia.org/wiki/%D0%92%D0%BB%D0%B0%D0%B4%D0%B8%D0%B2%D0%BE%D1%81%D1%82%D0%BE%D0%BA%D1%81%D0%BA%D0%BE%D0%B5_%D0%B2%D1%80%D0%B5%D0%BC%D1%8F) [MSK+7](http://ru.wikipedia.org/wiki/%D0%92%D0%BB%D0%B0%D0%B4%D0%B8%D0%B2%D0%BE%D1%81%D1%82%D0%BE%D0%BA%D1%81%D0%BA%D0%BE%D0%B5_%D0%B2%D1%80%D0%B5%D0%BC%D1%8F) [\(UTC+11\)](http://ru.wikipedia.org/wiki/UTC%2B11)
- **9-я часовая зона** [Магаданское время](http://ru.wikipedia.org/wiki/%D0%9C%D0%B0%D0%B3%D0%B0%D0%B4%D0%B0%D0%BD%D1%81%D0%BA%D0%BE%D0%B5_%D0%B2%D1%80%D0%B5%D0%BC%D1%8F) [MSK+8](http://ru.wikipedia.org/wiki/%D0%9C%D0%B0%D0%B3%D0%B0%D0%B4%D0%B0%D0%BD%D1%81%D0%BA%D0%BE%D0%B5_%D0%B2%D1%80%D0%B5%D0%BC%D1%8F) [\(UTC+12\)](http://ru.wikipedia.org/wiki/UTC%2B12)

www.rian.ru

UTC – всемирное координированное время — стандарт, по которому общество регулирует часы и время.

# **Мое путешествие во времени**

В зимние каникулы мы с родителями уезжали в Сербию. Самолет из Москвы в Белград вылетал в 12:00. Время перелета 3 часа. В Сербию мы прилетели в 12:00 по местному времени. Обратно вылетали из Белграда в 13:00, в Москву прилетели в 19:00 (13 часов местное время+3часа перелета+3 часа разницы во времени).

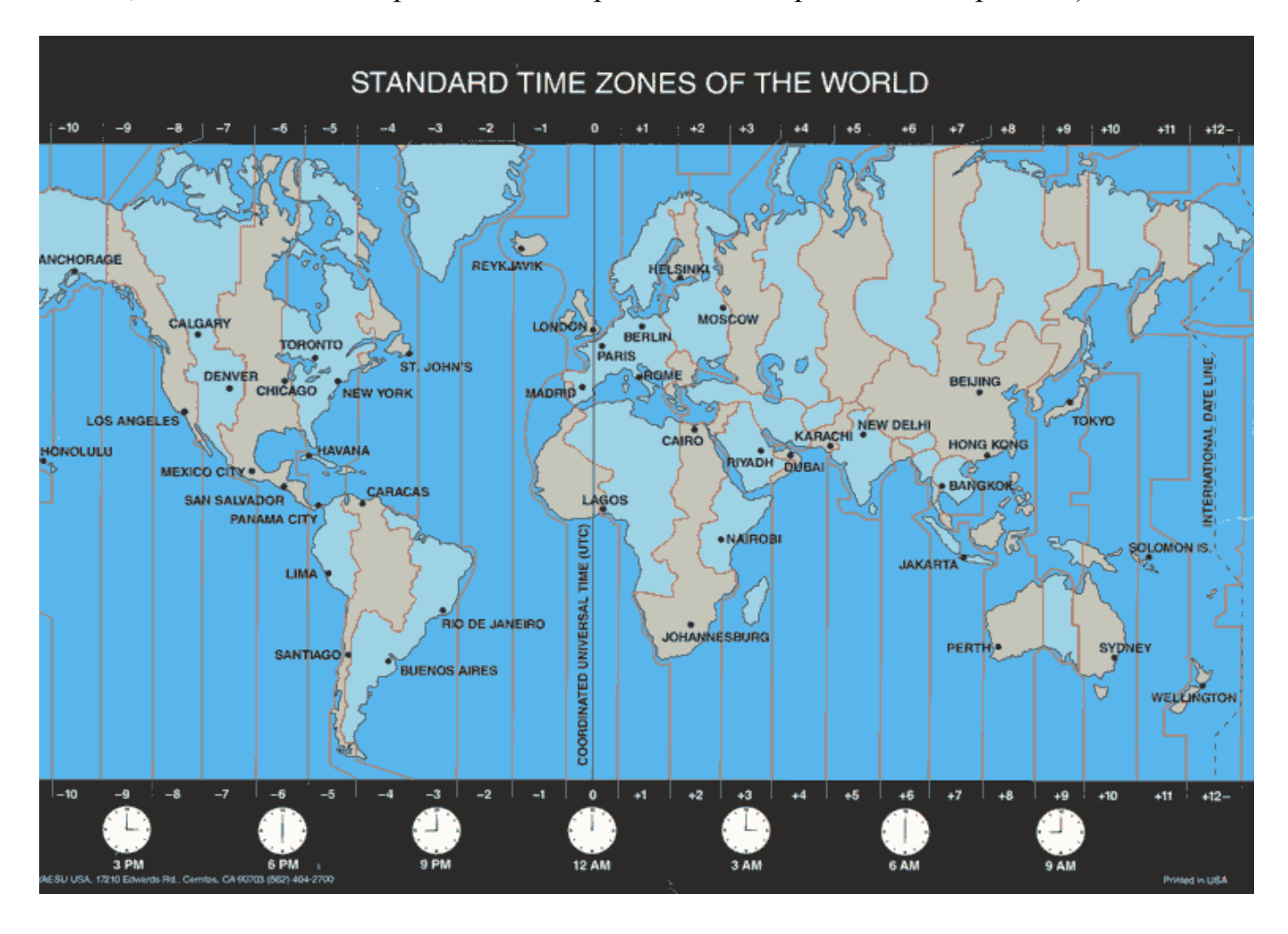

Так получилось потому, что Белград относится к среднеевропейскому часовому поясу UTC+1, а Москва находится в часовом поясе [UTC+4,](http://ru.wikipedia.org/wiki/UTC%2B4) время между городами отличается на 3 часа.

# **Список источников**

- 1. В.П.Дронов, И.И.Баринова, В.Я. Ром, А.А.Лобжанидзе География России. Москва, Дрофа, 2009г. – 271 стр.
- 2. Электронный ресурс:<http://ru.wikipedia.org/wiki/UTC>
- 3. Электронный ресурс: http://www.parta.com.ua
- 4. Электронный ресурс: [http://www.rasvetsiriusa.com](http://www.rasvetsiriusa.com/)
- 5. Электронный ресурс: [http://www.b](http://www.rasvetsiriusa.com/)ibliofond.ru